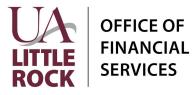

### Section A: General Information

In Workday, financial transactions related to Faculty Start Up Funds are managed and tracked using Project Worktags. Please provide the following information to request a new Project Worktag to track Faculty Start Up Funds.

Start Up Fund Name:

Start Date: \_\_\_\_\_ End Date: \_\_\_\_\_

#### Section B: Financial Worktag

Workday requires the following default related worktags when creating a new Project Worktag: Cost Center, Fund, and NACUBO Function. Additionally, if the Start Up Funds are funded by a Designated, Gift, or Grant worktag a Funding Source Rule will need to be created. List ALL applicable funding sources.

### **Default Related Worktags**

| Cost Center | Fund | NACUBO Function |  |
|-------------|------|-----------------|--|
|             |      |                 |  |

#### Section C: Funding Sources (list ALL that are applicable)

| Fiscal Year | Cost Center | Designated | Grant | Gift |
|-------------|-------------|------------|-------|------|
|             |             |            |       |      |
|             |             |            |       |      |
|             |             |            |       |      |

### Section D: College Dean Approval

(Print Full Name)

(Date)

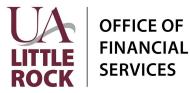

# Instructions

### Section A: General Information

| Start Up Fund Name | Enter the Name that will be used to identify the Start Up Fund                                         |  |
|--------------------|----------------------------------------------------------------------------------------------------|--|
| Start Date         | Enter the anticipated start date.                                                                      |  |
| End Date           | Enter the planned completion date.<br>(The project end date may be updated as the project progresses). |  |

### Section B: Financial Worktag

| Cost Center     | Enter the Cost Center for the primary department       |  |
|-----------------|--------------------------------------------------------|--|
| Fund            | Enter the Fund worktag associated with the Cost Center |  |
| NACUBO Function | Enter the NACUBO code associated with the Cost Center  |  |

## Section C: Funding Source

| Fiscal Year | Identify the Fiscal Year the Funding source listed will provide funding |  |
|-------------|-------------------------------------------------------------------------|--|
| Cost Center | Enter the Cost Center(s) providing funding                              |  |
| Designated  | Enter the Designated Fund Worktag(s) if applicable.                     |  |
| Grant       | Enter the Grant Worktag(s) if applicable                                |  |
| Gift        | Enter the Gift Worktag(s) if applicable                                 |  |

### NOTE: For more information on Worktags, view the <u>Worktag Glossary</u>

### Section D: College Dean Approval

Obtain the signature of the College Dean before submitting the form to General Accounting.

### Submission

Upload the Following to General Accounting's document submission portal: https://ualr.edu/financialservices/general-account-reguest/:

- 1. A completed Faculty Start Up Fund Request Form
- 2. Documentation (email or signed letter) from the College Dean showing the terms of the funding.